Route des Jeunes 39 Case postale 1431 **CH-1211 Genève 26** T 022 342 55 30<br>F 022 343 39 82 info@manutention.ch

TVA: CHE-107.963.153

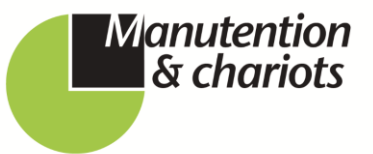

## *PROCEDURE POUR INSCRIRE UN CANDIDAT A UNE FORMATION*

• 1) Sur le site [www.manutention.ch,](http://www.manutention.ch/) cliquer sur l'onglet « Centre de formation »

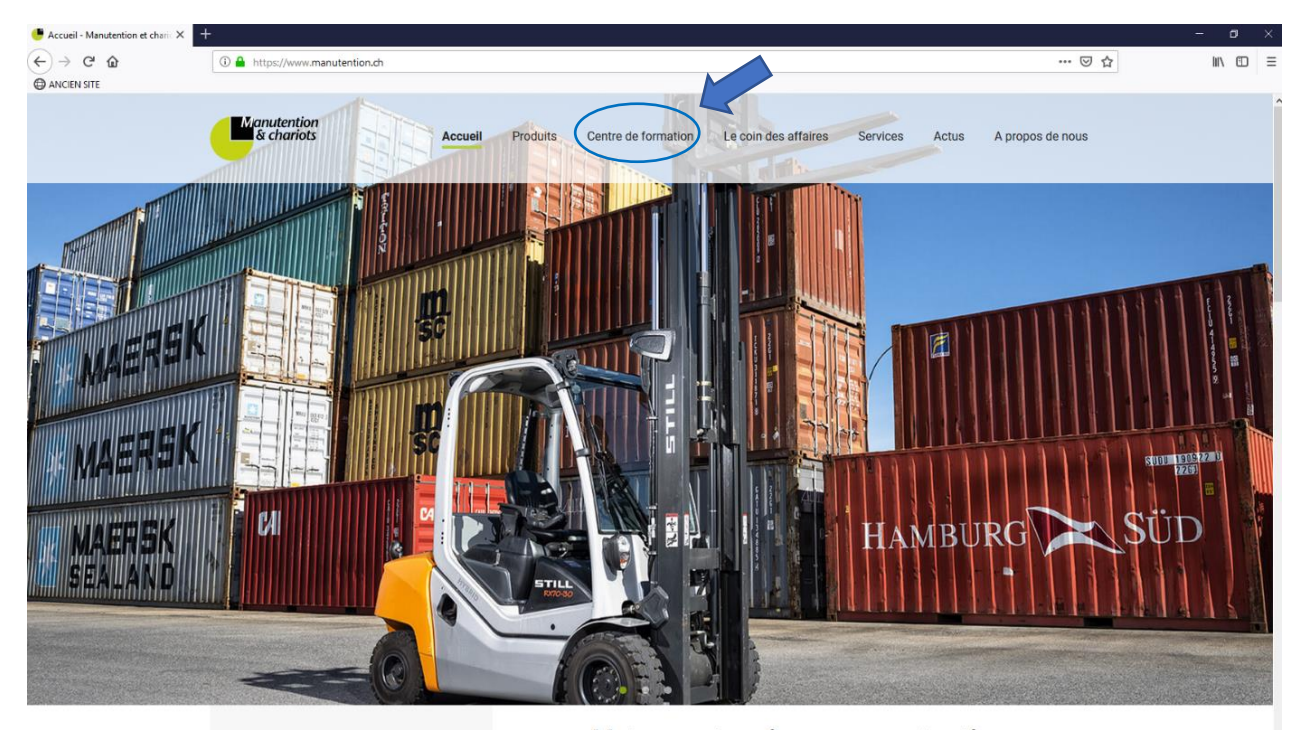

 $\Delta$ etue

Votre partenaire en manutention donuie nlue do 70 ano

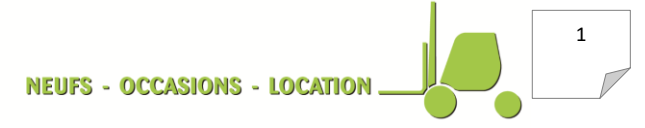

Route des Jeunes 39 Case postale 1431<br>CH-1211 Genève 26 T 022 342 55 30<br>F 022 343 39 82 info@manutention.ch

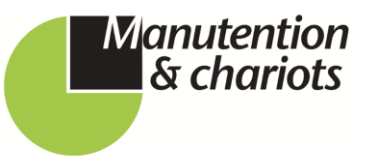

**VENTE & LOCATION SERVICE APRÈS-VENTE SOLUTIONS DE STOCKAGE FORMATION ET SÉCURITÉ NETTOYAGE INDUSTRIEL** 

TVA: CHE-107.963.153

• 2) Cliquer sur l'onglet « PLANNING ET INSCRIPTIONS »

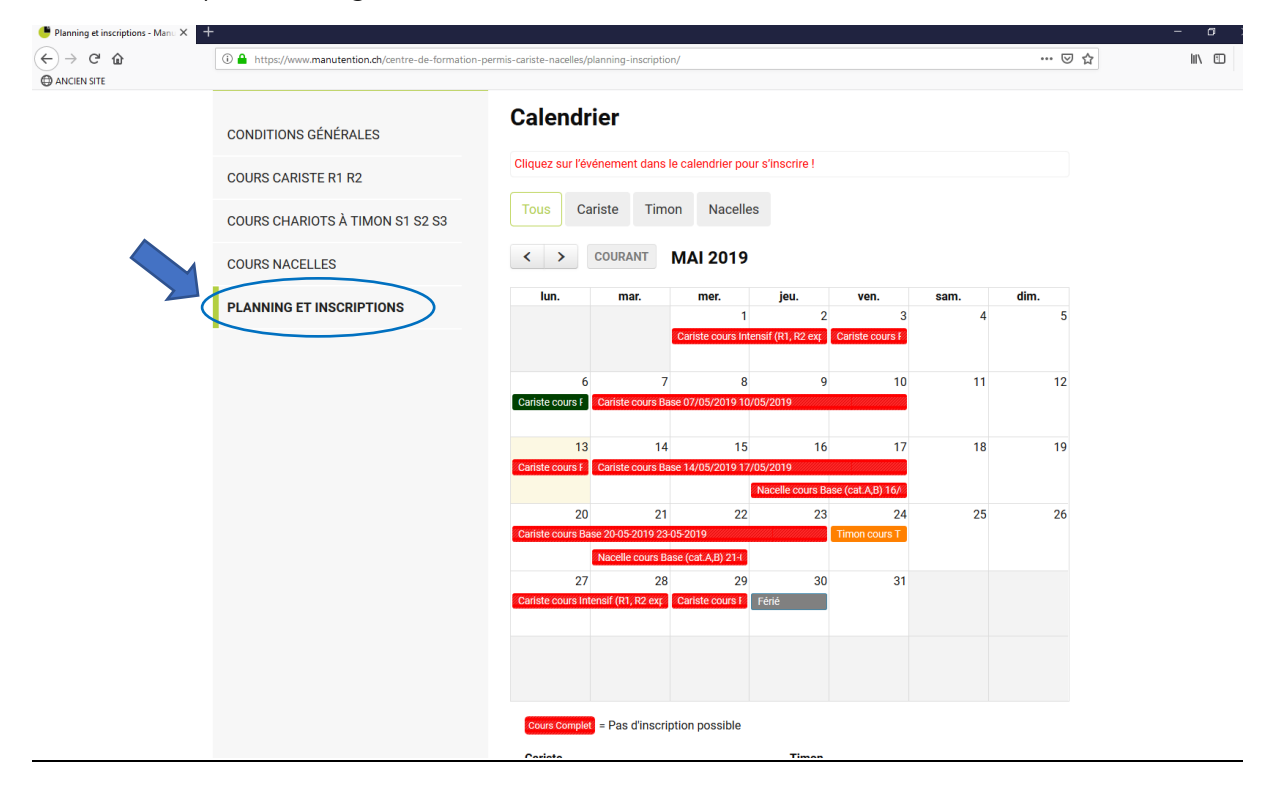

• 3) Cliquer sur le cours souhaité et disponible au planning (Attention : Cours en rouge = Cours complet)

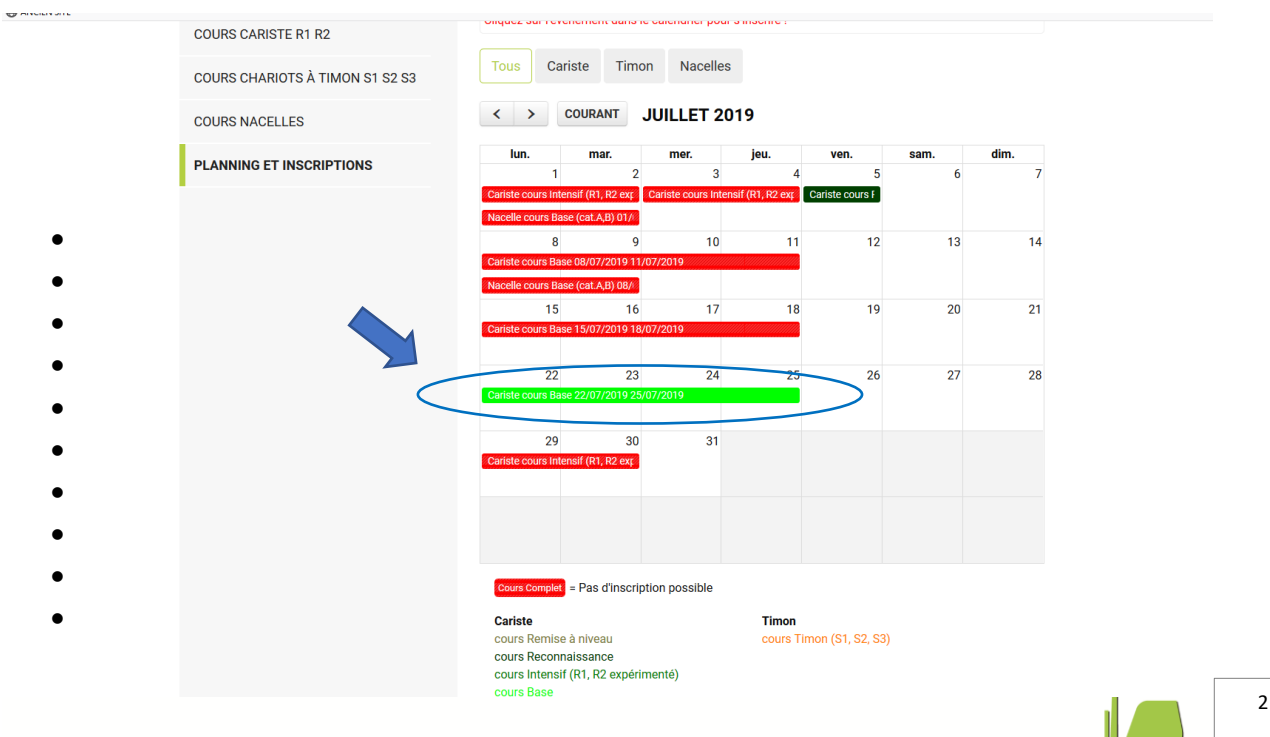

Route des Jeunes 39 Case postale 1431<br>CH-1211 Genève 26 T 022 342 55 30<br>F 022 343 39 82 info@manutention.ch

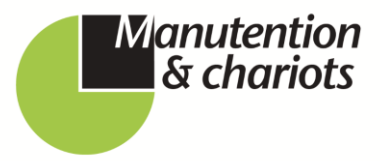

TVA: CHE-107.963.153

• 4) Arrivée sur la fiche d'inscription : Vérifier le cours et les dates dans le champ « FORMATIONS »

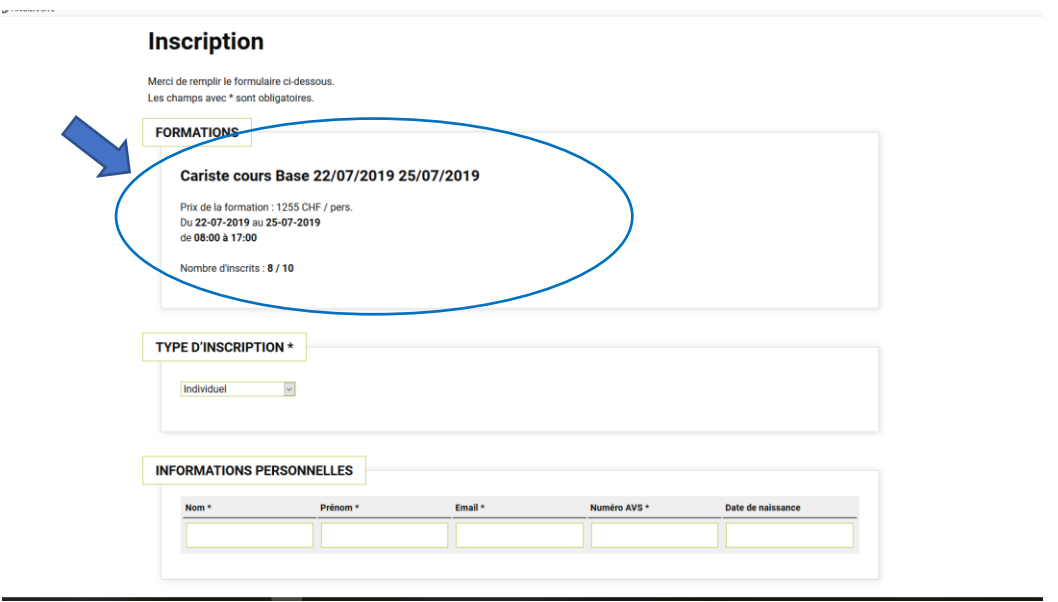

• 5) Sélectionner « OCE » sous «TYPE D'INSCRIPTION » à l'aide de la bande déroulante et

remplir les champs « Informations du responsable » : « NOM », « PRENOM » et

« EMAIL » du conseiller-ère

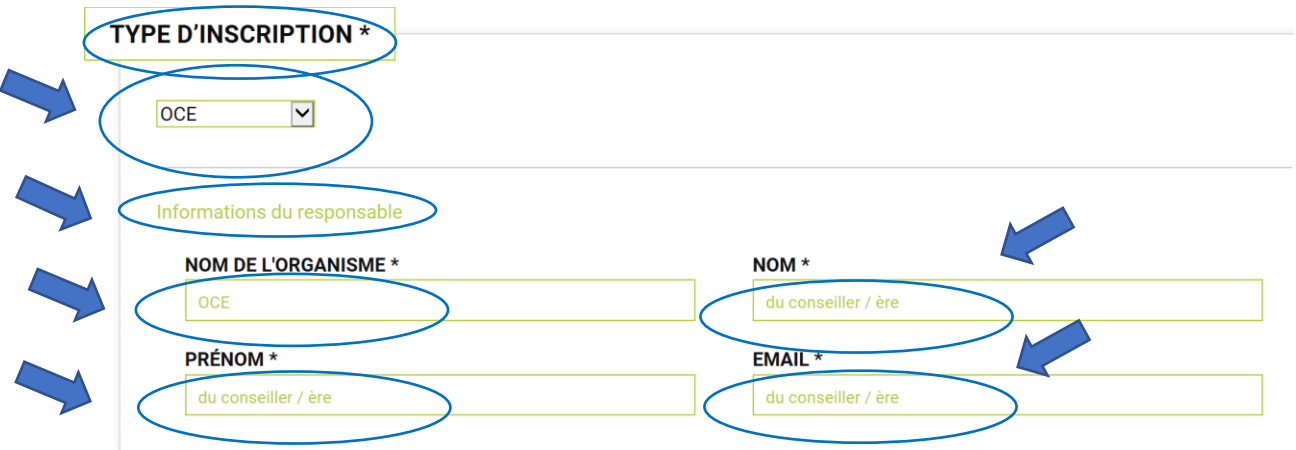

Route des Jeunes 39 Case postale 1431 **CH-1211 Genève 26** T 022 342 55 30 F022 343 39 82 info@manutention.ch

TVA: CHE-107.963.153

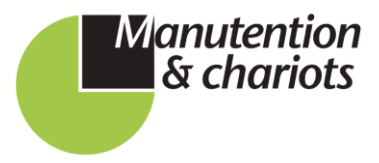

• 6) Inscrire les coordonnées du candidat/stagiaire dans les champs requis (nom, prénom, email, téléphone, n° AVS, date de naissance à sélectionner d'après le calendrier)

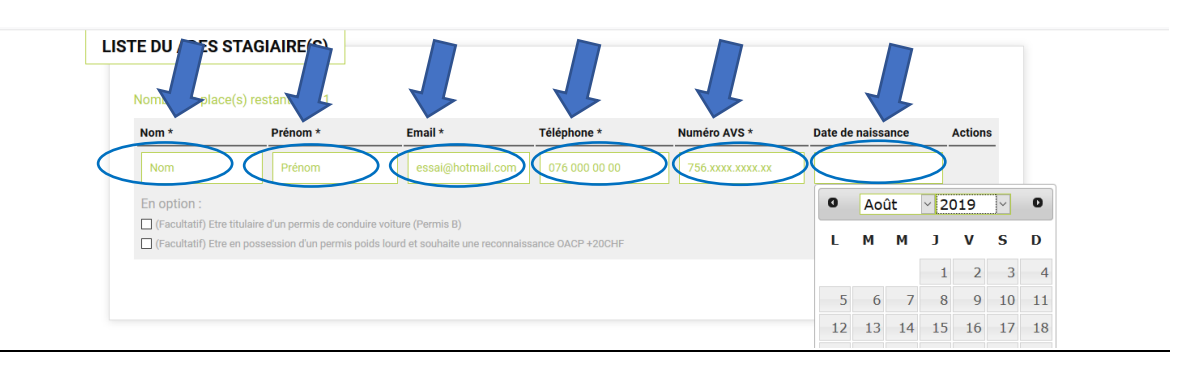

7) En option : cocher uniquement si le client détient le permis voiture.

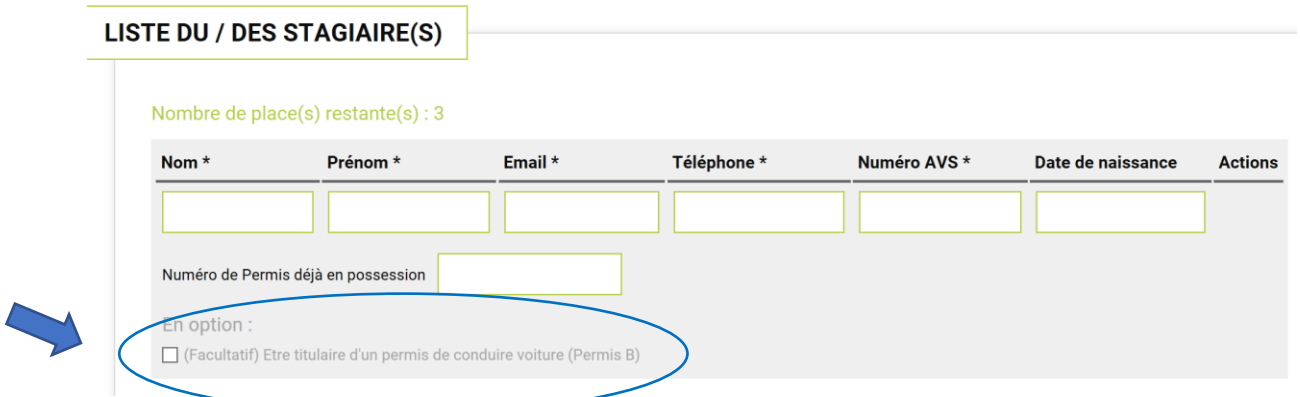

- 8) Remplir l'adresse du candidat sous « ADRESSE DE CORRESPONDANCE »
- 9) Noter ORP dans le champ « ADRESSE DE FACTURATION »
- 10) Inscrire le numéro du conseiller-ère sous l'onglet « TELEPHONE »

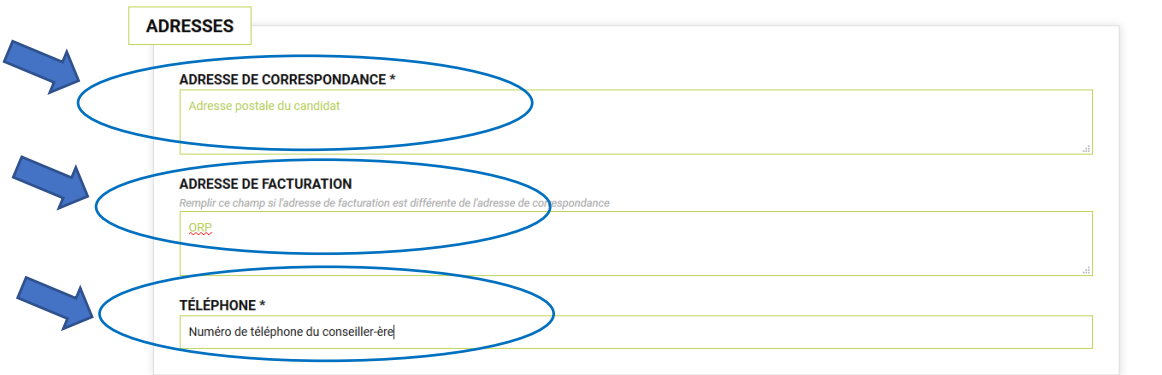

4

Route des Jeunes 39 Case postale 1431 **CH-1211 Genève 26** T 022 342 55 30 F 022 343 39 82 info@manutention.ch

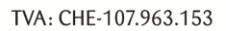

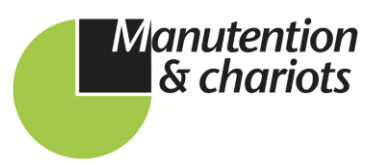

• 11) Cocher les cases des prérequis obligatoires

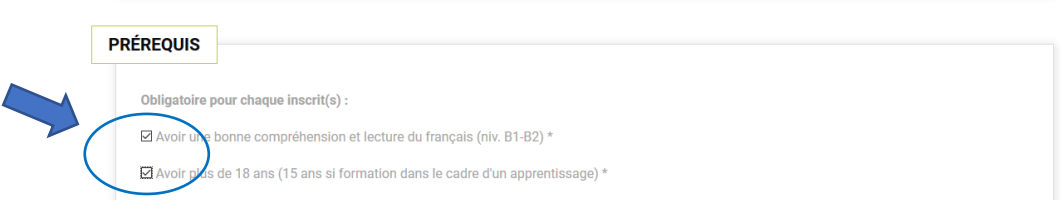

• 12) Champs « REMARQUES » à remplir uniquement lorsque vous souhaitez nous transmettre une information importante

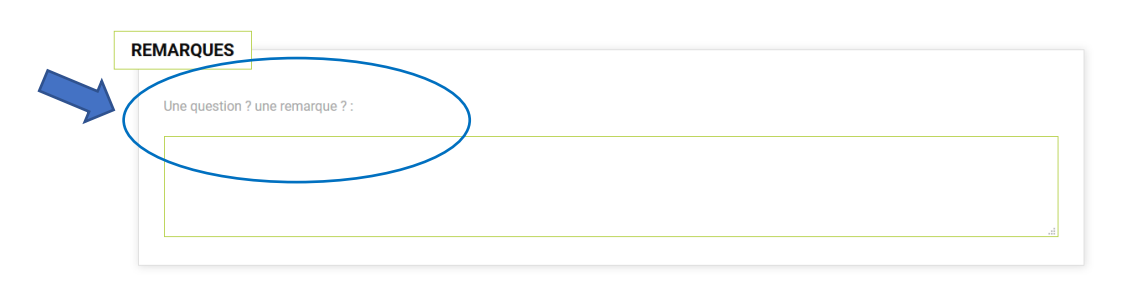

• 13) Cocher la case « J'ACCEPTE LES C.G.V » et cliquer sur le bouton « ENREGISTRER » pour valider l'inscription ( 1'066.- de formation + 70.- de chaussures )

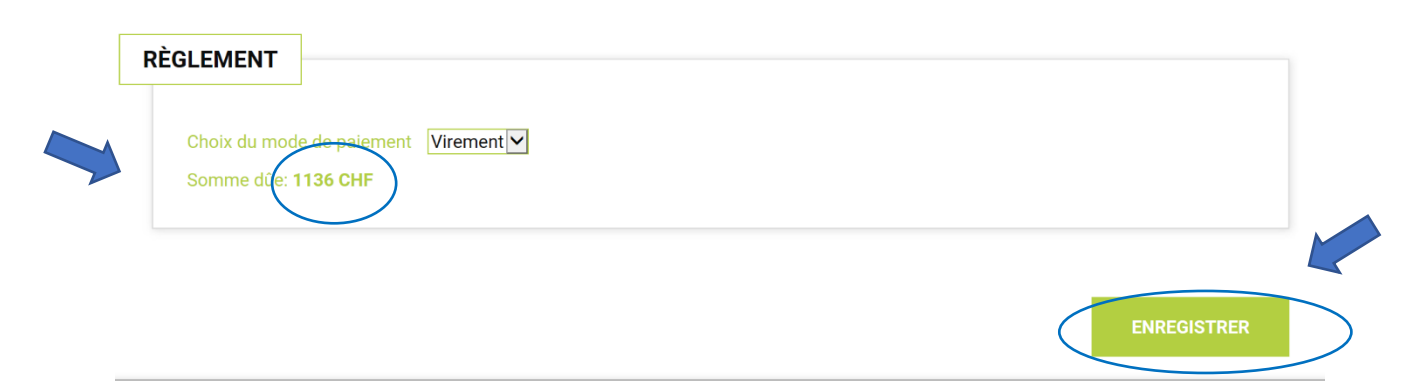

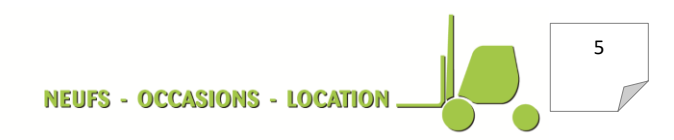

Route des Jeunes 39 Case postale 1431<br>CH-1211 Genève 26<br>T 022 342 55 30<br>F 022 343 39 82 info@manutention.ch

TVA: CHE-107.963.153

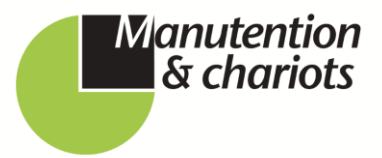

14) Votre inscription est validée et vous recevez dans un premier temps une  $\bullet$ confirmation par mail

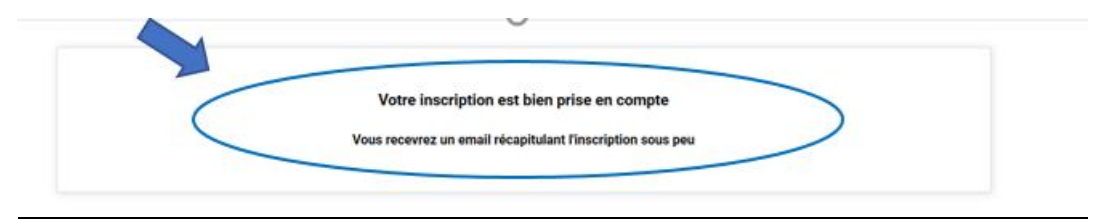

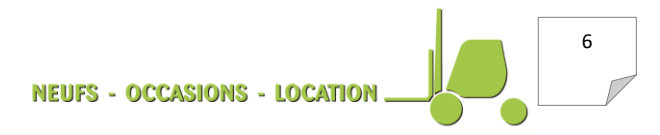